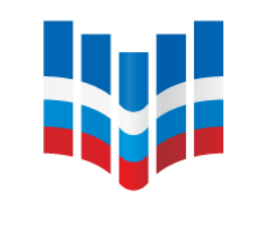

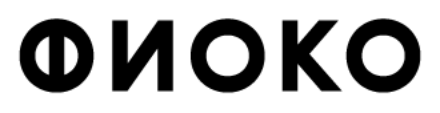

ФЕДЕРАЛЬНЫЙ ИНСТИТУТ ОЦЕНКИ КАЧЕСТВА ОБРАЗОВАНИЯ

# **Проведение оценки по модели PISA в образовательных организациях субъектов Российской Федерации**

**Позднякова Елизавета Владимировна**

**руководитель Центра национальных и международных исследований качества образования ФГБУ «ФИОКО»**

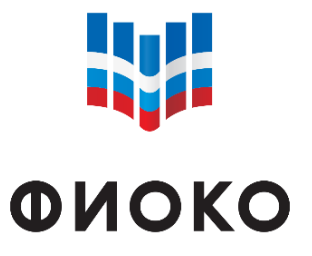

## **РЕГИОНАЛЬНАЯ ОЦЕНКА ПО МОДЕЛИ PISA В 2019 ГОДУ**

ФЕДЕРАЛЬНЫЙ ИНСТИТУ ОЦЕНКИ КАЧЕСТВА ОБРАЗОВАНИЯ

- Аналитический отчет: «Результаты региональной оценки по модели PISA-2019»;
- Региональный отчет: «Ваш регион в сопоставлении с результатами мировых образовательных систем»;
- Школьный отчет: «Ваша школа в сопоставлении с результатами мировых образовательных систем».

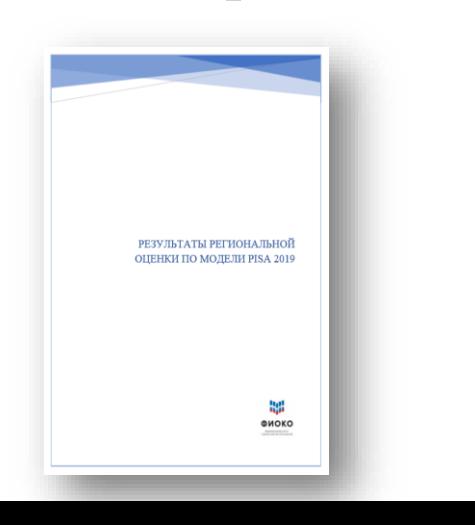

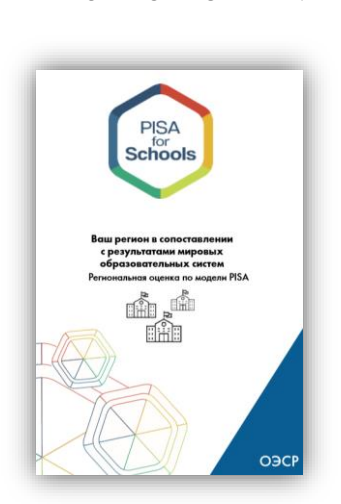

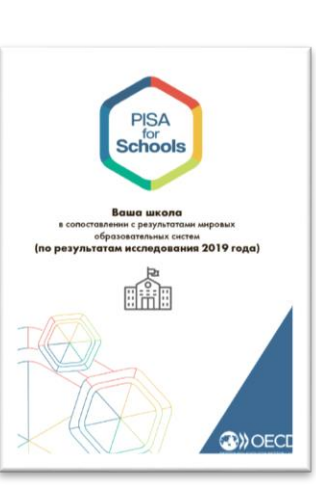

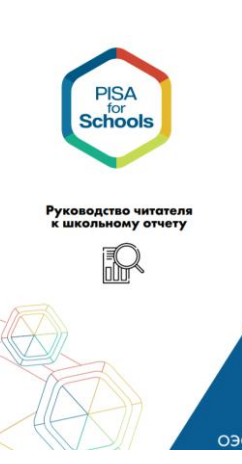

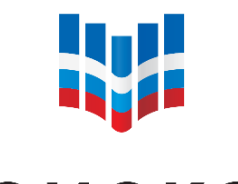

# **ОЦЕНКА ПО МОДЕЛИ PISA В 2020 ГОДУ**

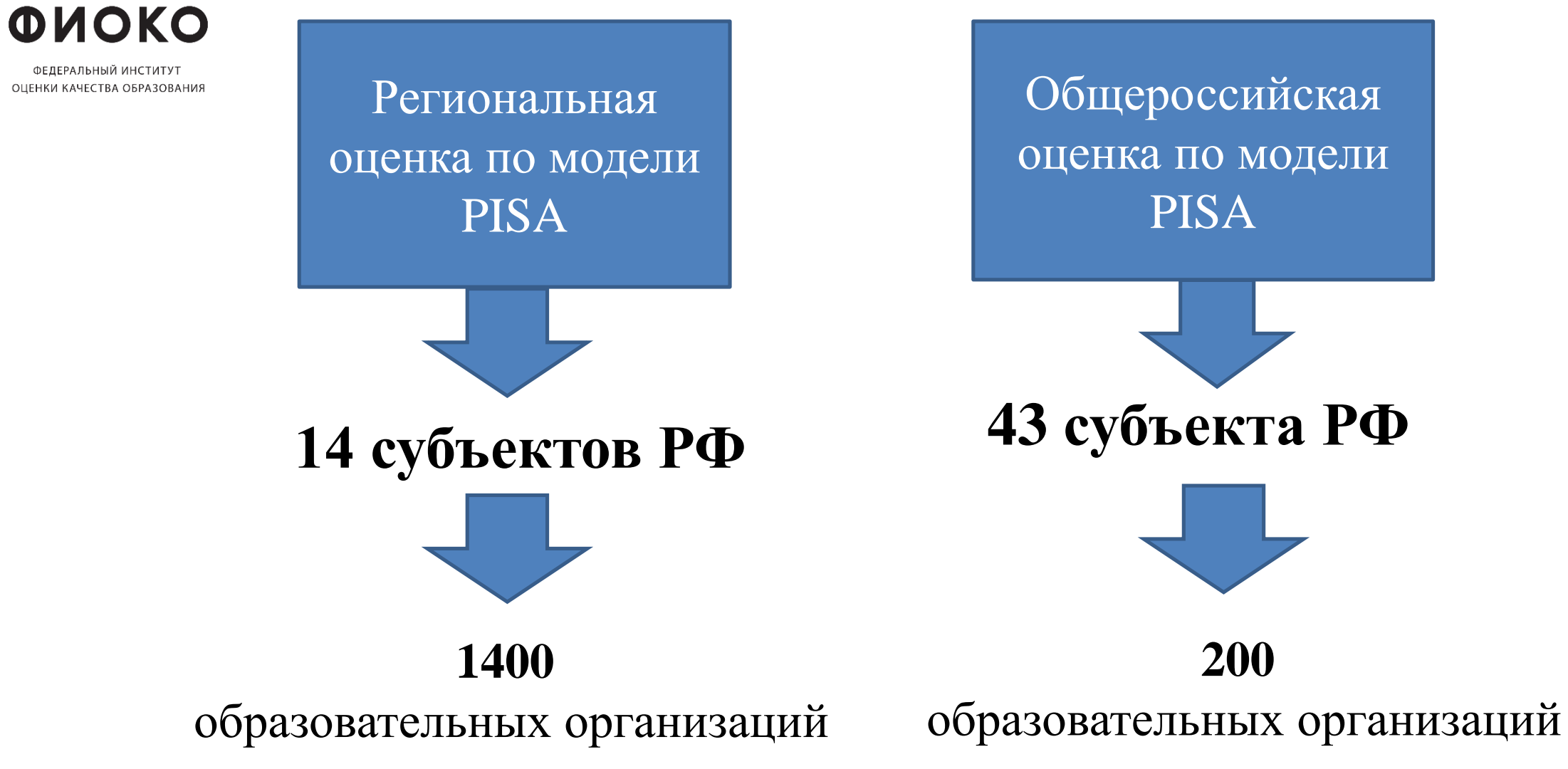

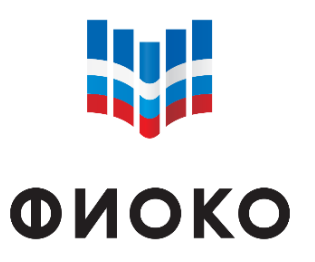

# **ИССЛЕДОВАНИЕ «PISA ДЛЯ ШКОЛ»**

ФЕДЕРАЛЬНЫЙ ИНСТИТУ ОЦЕНКИ КАЧЕСТВА ОБРАЗОВАНИЯ

Проведение **оценки по модели PISA** основано на технологиях и решениях исследования «**PISA для школ»**

- Страны, которые приняли участие в исследовании «PISA для школ»:
- Андорра
- Бразилия
- Бруней
- Китайская Народная Республика
- Колумбия
- Мексика
- Испания
- Объединенные Арабские Эмираты
- Великобритания
- Соединенные Штаты Америки
- Российская Федерация

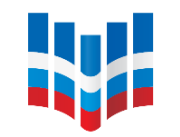

# **ОЦЕНКА ПО МОДЕЛИ PISA В 2020 ГОДУ**

**ФИОКО** АЧЕСТВА ОБРАЗОВАНИЯ

- Подготовлен инструментарий исследования «PISA для школ»;
- Завершено обучение региональных координаторов, учителей и специалистов по анализу данных в рамках обучения региональных проектных команд;
- $\triangleright$  Отобраны ОО, которые примут участие в оценке по модели PISA;
- Отобраны обучающиеся, которые примут участие в оценке по модели PISA;
- Проведена диагностика совместимости устройств с программой «Janison Replay»;
- Составлен график проведения оценки по модели PISA.

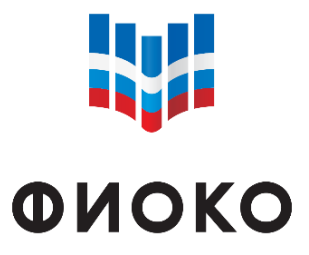

### **СПЕЦИАЛИСТЫ, УЧАСТВУЮЩИЕ В ИССЛЕДОВАНИИ «PISA ДЛЯ ШКОЛ»**

ФЕДЕРАЛЬНЫЙ ИНСТИТУТ ОЦЕНКИ КАЧЕСТВА ОБРАЗОВАНИЯ

- Региональный координатор
- Школьный координатор
- Организатор в аудитории
- Технический специалист
- Наблюдатели

# **ИНСТРУМЕНТАРИЙ ИССЛЕДОВАНИЯ «PISA ДЛЯ ШКОЛ»**

**W** 

### • **Участники исследования выполняют задания на компьютере**

ОЦЕНКИ КАЧЕСТВА ОБРАЗОВАНИЯ

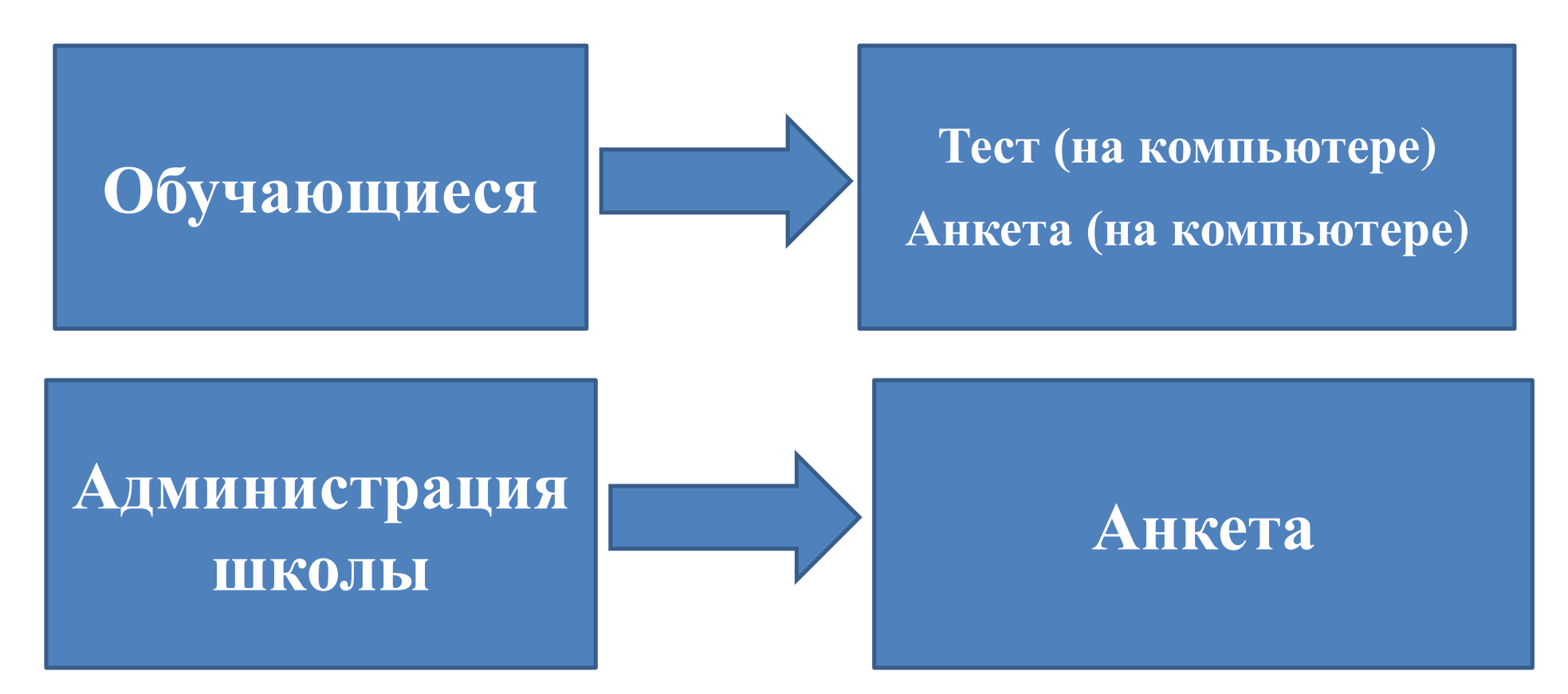

• **Выполнение заданий (2 часа) + анкетирование (≈ 35 минут)**

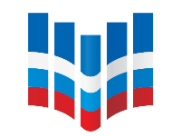

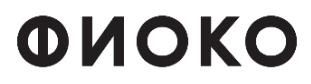

ФЕДЕРАЛЬНЫЙ ИНСТИТУ ОЦЕНКИ КАЧЕСТВА ОБРАЗОВАНИЯ

# **РАСПИСАНИЕ**

- $\geq 2$  сессии в день:
- $9:00 12:30$
- $13:30 17:00$
- Если в ОО несколько компьютерных классов, то проводить сессии можно одновременно в каждой из этих аудиторий
- Можно проводить исследование в течение нескольких дней (подряд)
- Важно указать точный адрес проведения исследования в расписании
- Если в ОО участие в исследовании приняло менее 80% отобранных обучающихся, необходимо назначить дополнительную сессию

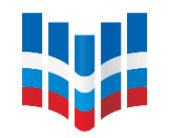

### **РАСПРЕДЕЛЕНИЕ ВРЕМЕНИ НА ПРОВЕДЕНИЕ ИССЛЕДОВАНИЯ «PISA ДЛЯ ШКОЛ»**

ФИОКО **Этапы проведения исследования Время** ОЦЕНКИ КАЧЕСТВА ОБРАЗОВАНИЯ **Обучающиеся входят в аудиторию, включают**  10-15 минут (приблизительно) **компьютеры и готовятся к началу тестирования 1 час (ровно) Обучающиеся приступают к тестированию (тест для учащихся) Короткий перерыв Небольше 5 минут Обучающиеся завершают работу над тестированием 1 час (ровно) (тест для учащихся) Перерыв** 15 минут **Обучающиеся отвечают на вопросы анкеты для учащихся 35 минут** (приблизительно) **(анкета для учащихся) Обучающиеся выходят из программы и / или выключают**  3-5 минут (приблизительно)**компьютеры**

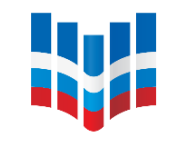

ФИОКО

- ОЦЕНКИ КАЧЕСТВА ОБРАЗОВАНИЯ
- Обеспечение информационной безопасности материалов исследования**\***;
- Строгое следование стандартизированным процедурам проведения международного исследования;
- Организация строгого контроля со стороны администрации ОО за подготовкой и проведением исследования;
- Обеспечение присутствия технического специалиста во время исследования.
- Не менее **42 валидных участников** для получения школьного отчета

*Валидными участниками являются те обучающиеся, которые обязательно:*

- *- ответили хотя бы на один вопрос когнитивного теста;*
- *- указали свой пол и возраст;*
- *- указали профессии своих родителей*

*\* Соглашение о неразглашении*

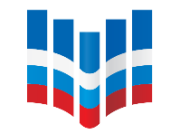

# **Компьютерный формат проведения исследования**

ОЦЕНКИ КАЧЕСТВА ОБРАЗОВАНИЯ

- 1. Компьютеры должны соответствовать минимальным техническим требованиям;
- 2. Компьютеры должны успешно пройти диагностику совместимости устройств с программой «Janison Replay».

### **Минимальные технические требования:**

- Операционная система Windows 7 SP1, Windows 8+, Windows  $10^{+*}$ ;
- 1 ГБ оперативной памяти;
- Процессор с частотой 1 ГГц;
- 1 ГБ свободного места на жестком диске.

*\*Примечание: не поддерживает Windows 10 S*

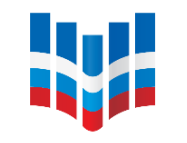

**ONOKO** ФЕДЕРАЛЬНЫЙ ИНСТИ ОЦЕНКИ КАЧЕСТВА ОБРАЗОВАНИЯ

### **Компьютерный формат проведения исследования**

- 2 формата проведения исследования: **онлайн-формат** и **офлайн-формат;**
- Важно внимательно отнестись к выбору формата проведения исследования\*.

*\* Минимальные требования к скорости подключения к Интернету для проведения исследования в онлайн-формате: Скачать: 2 Мbit/s Загрузить: 0,5 Mbit/s.*

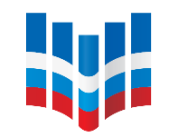

**ФИОКО** 

ФЕДЕРАЛЬНЫЙ ИНСТИТУ ОЦЕНКИ КАЧЕСТВА ОБРАЗОВАНИЯ

- **Компьютерный формат проведения исследования**
- Обязательно использование учетной записи администратора;
- Все коды должны вводиться **ЗАГЛАВНЫМИ** латинскими буквами;
- Наличие резервного компьютера.

#### **W КОНТРОЛЬНЫЙ СПИСОК МАТЕРИАЛОВ, НЕОБХОДИМЫХ ДЛЯ ИССЛЕДОВАНИЯ «PISA ДЛЯ ШКОЛ» ФИОКО**

ФЕДЕРАЛЬНЫЙ ИНСТИТУТ ОЦЕНКИ КАЧЕСТВА ОБРАЗОВАНИЯ

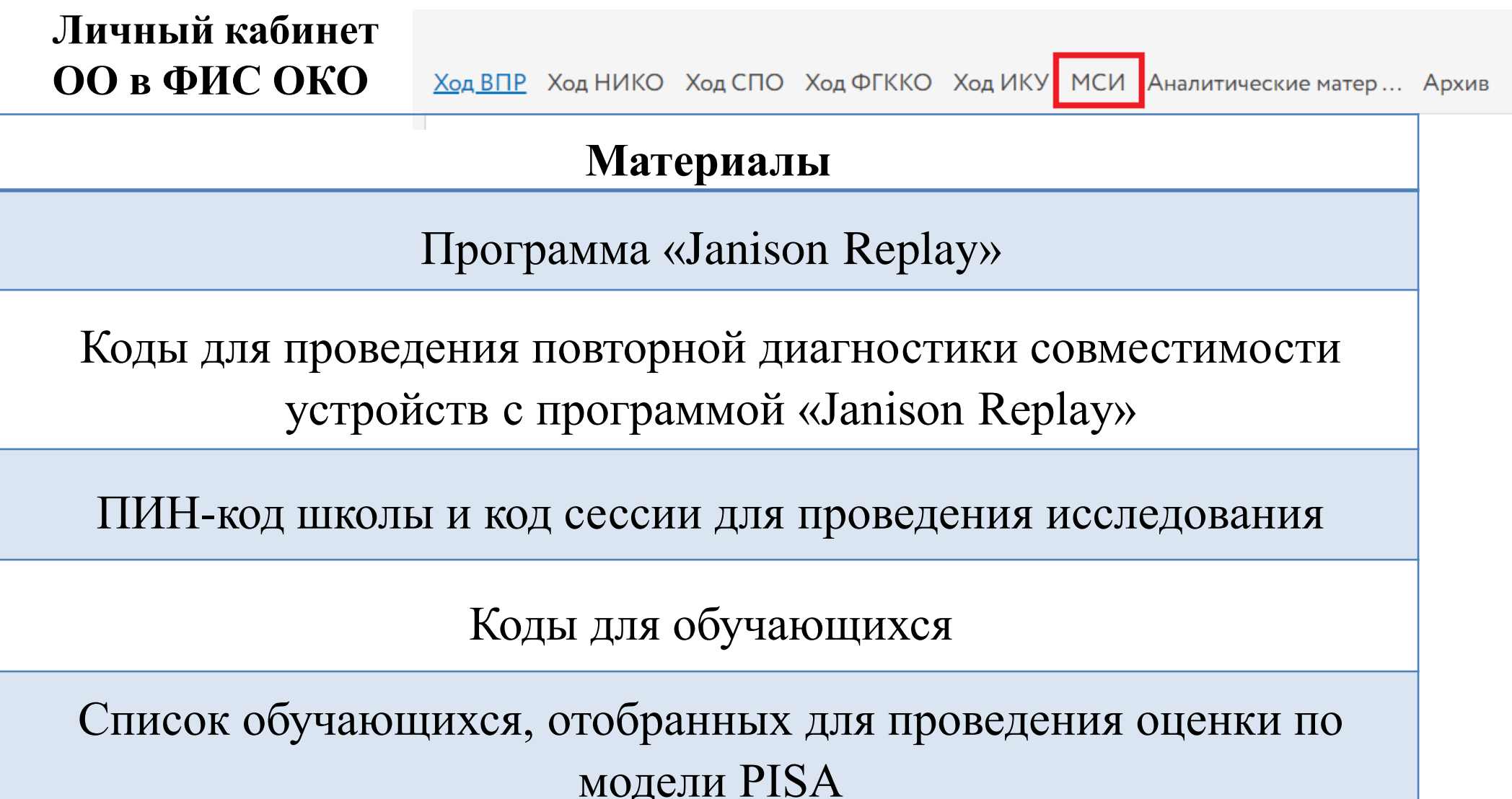

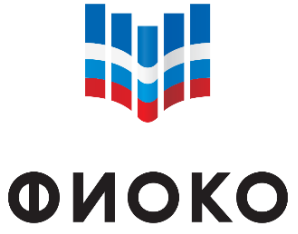

ФЕДЕРАЛЬНЫЙ ИНСТИ ОЦЕНКИ КАЧЕСТВА ОБРАЗОВАНИЯ

## **КОНТРОЛЬНЫЙ СПИСОК МАТЕРИАЛОВ, НЕОБХОДИМЫХ ДЛЯ ИССЛЕДОВАНИЯ «PISA ДЛЯ ШКОЛ»**

Ход ВПР Ход НИКО Ход СПО Ход ФГККО Ход ИКУ МСИ Аналитические матер... Архив

#### Техническое руководство по проведению исследования

### «PISA для школ»

Руководство по проведению исследования «PISA для школ»

Форма участия в исследовании «PISA для школ»

Электронный протокол проведения исследования

Соглашение о неразглашении

Протокол организатора

Электронный протокол наблюдателя

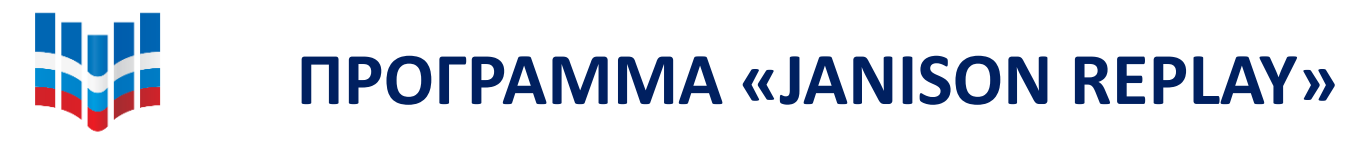

ФИОКО

ФЕДЕРАЛЬНЫЙ ИНСТИТУ ОЦЕНКИ КАЧЕСТВА ОБРАЗОВАНИЯ

личном кабинете ОО Вам необходимо открыть публикацию «Проведение исследования "PISA для школ"» и скачать архив **«Ссылки для скачивания версии программы «Janison Replay»** для проведения исследования». Архив для вашей ОО будет содержать **pdf-файл с именем research\_sch000000.pdf (или research\_spo000000.pdf), где sch000000 (spo000000) – логин ОО.**

**В файле содержится следующая информация:**

Ссылки для скачивания версии программы <Janison Replay> для проведения исследования

Ссылка на скачивание версии программы <Janison Replay> для проведения исследования:

https:/pisa.obrnadzor.gov.ru/research\_jr2020programm.zip

Ссылка на скачивание инструментария для проведения исследования:

https:/pisa.obrnadzor.gov.ru/bbbbbabbaabbbabbabaabaaa.zip

#### **Важно:**

1) Для скачивания по ссылке необходимо скопировать ссылку в адресную строку Вашего Интернет-браузера и нажать кнопку «Ввод» на клавиатуре.

2) Предоставленные файлы НЕЛЬЗЯ переименовывать.

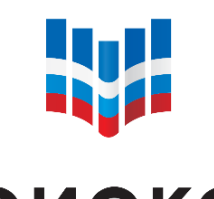

### **ПРОГРАММА «JANISON REPLAY»**

**ONOKO** 

ФЕДЕРАЛЬНЫЙ ИНСТИТ ОЦЕНКИ КАЧЕСТВА ОБРАЗОВАНИЯ

### **Два zip-архива:**

- 1 x zip-архив Janison\_Replay\_Installation\_Files.zip **одинаков** для всех школ
- > 1 x zip-архив JanisonReplay\_DevicePreparation\_PhaseTwo\_sch000000.zip – **индивидуален** для каждой школы
	- *Прежде чем приступать к установке программы «Janison Replay», необходимо извлечь файлы из zip-архива Janison\_Replay\_Installation\_Files.*
	- *Файл JanisonReplay\_DevicePreparation\_PhaseTwo\_sch000000.zip разархивировать НЕ НУЖНО.*

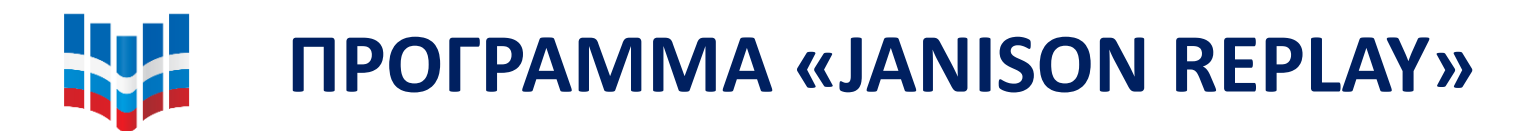

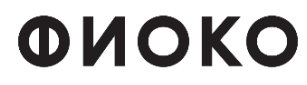

ФЕДЕРАЛЬНЫЙ ИНСТИТУТ ОЦЕНКИ КАЧЕСТВА ОБРАЗОВАНИЯ

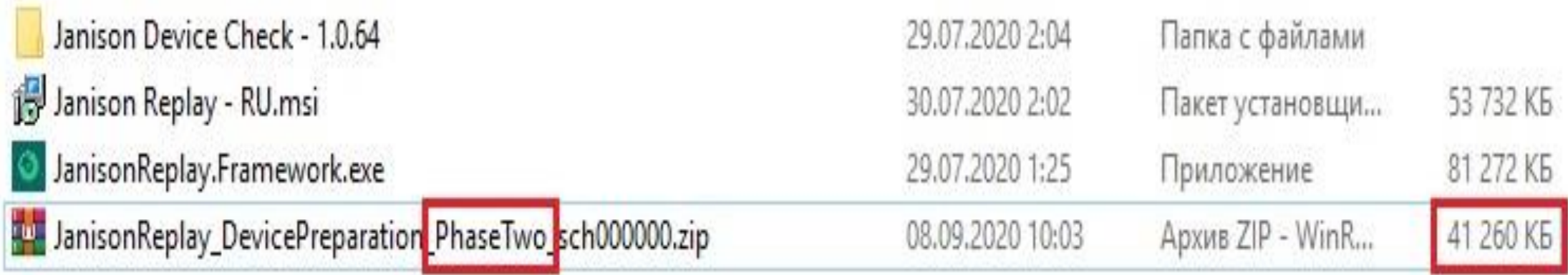

Скопируйте данные четыре файла в одну папку на флешнакопитель, который Вы будете использовать для установки программы на компьютерах.

#### **W СПИСОК ОБУЧАЮЩИХСЯ, ОТОБРАННЫХ ДЛЯ ПРОВЕДЕНИЯ ОЦЕНКИ ПО МОДЕЛИ PISA ONOKO**

Важно: данная форма содержит **номер отобранного обучающегося** согласно данным в ранее предоставленной форме «Список учащихся».

Школьному координатору необходимо выполнить следующие шаги:

- Открыть сохраненную на рабочем компьютере заполненную форму «Список учащихся\_Оценка по модели PISA», содержащую ФИО обучающихся.
- Соотнести номер, указанный во втором столбце формы «Список обучающихся, отобранных для проведения оценки по модели PISA» («№ п/п из формы «Список учащихся»), со столбцом «№ п/п» в сохраненном списке.
- Вписать в форму «Список обучающихся, отобранных для проведения оценки по модели PISA» соответствующие ФИО обучающихся.
- Проверить соответствие по номеру класса/курса, полу, дате рождения.

#### **W КОДЫ ДЛЯ ПРОВЕДЕНИЯ ПОВТОРНОЙ ДИАГНОСТИКИ СОВМЕСТИМОСТИ УСТРОЙСТВ С ПРОГРАММОЙ «JANISON REPLAY» 1. ПИН-код школы**

ФЕДЕРАЛЬНЫЙ ИНСТИТУ ОЦЕНКИ КАЧЕСТВА ОБРАЗОВАНИЯ

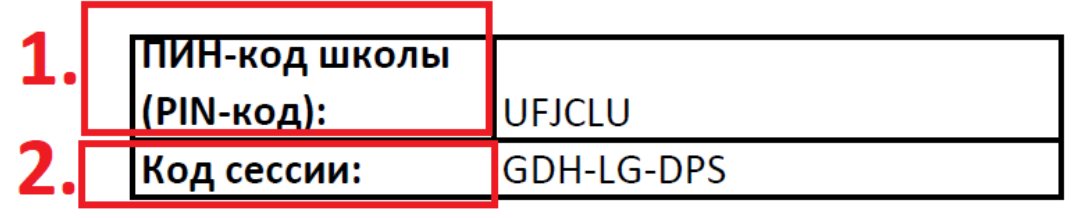

(для административных действий)

### **2. Код сессии**

(для проведения повторной диагностики)

**3. Код учащегося**

### **4. Персональный код**

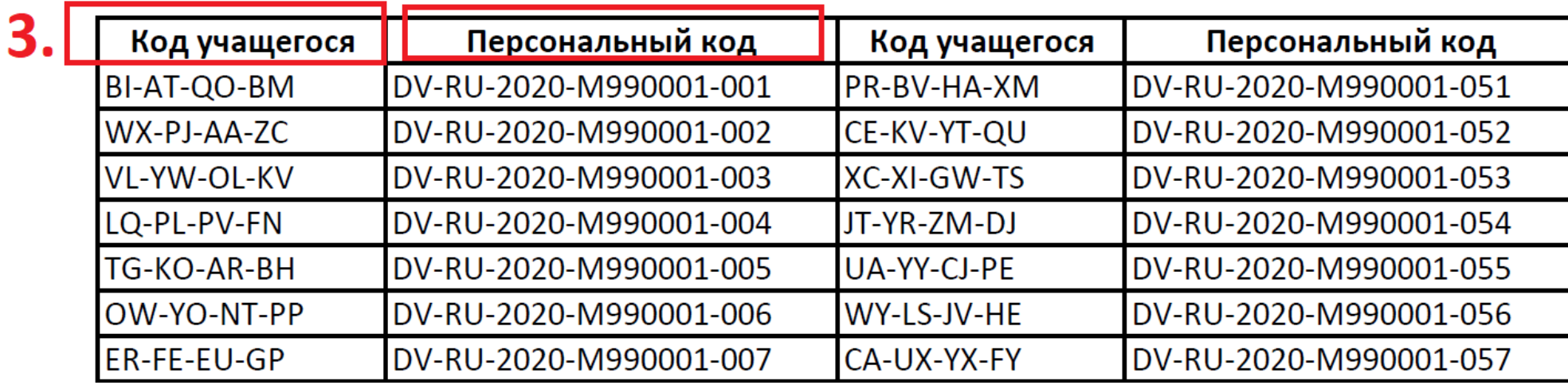

4.

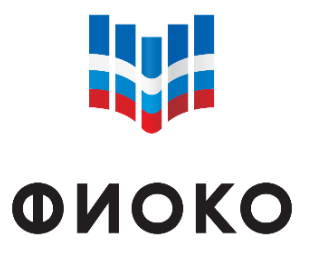

## ПИН-КОД ШКОЛЫ И КОД СЕССИИ ДЛЯ ПРОВЕДЕНИЯ **ИССЛЕДОВАНИЯ**

ФЕДЕРАЛЬНЫЙ ИНСТИТУТ ОЦЕНКИ КАЧЕСТВА ОБРАЗОВАНИЯ

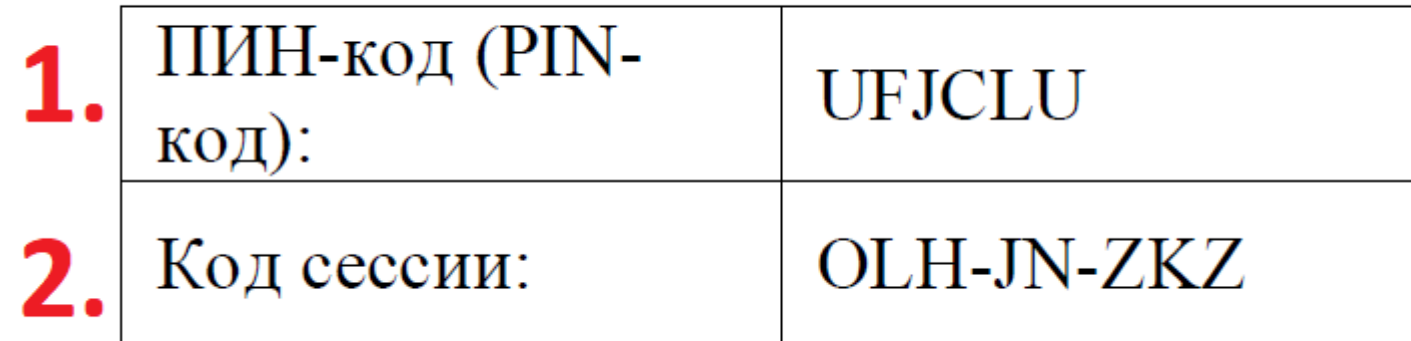

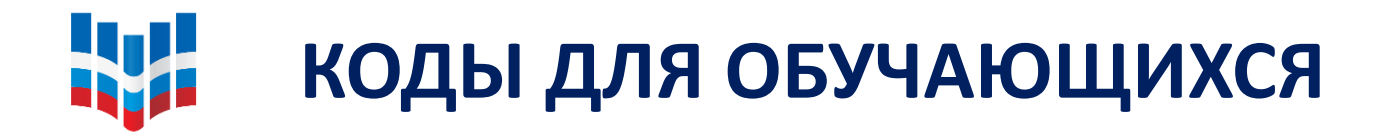

### **ФИОКО**

ФЕДЕРАЛЬНЫЙ ИНСТИТУТ ОЦЕНКИ КАЧЕСТВА ОБРАЗОВАНИЯ

#### Коды учащихся для тестирования

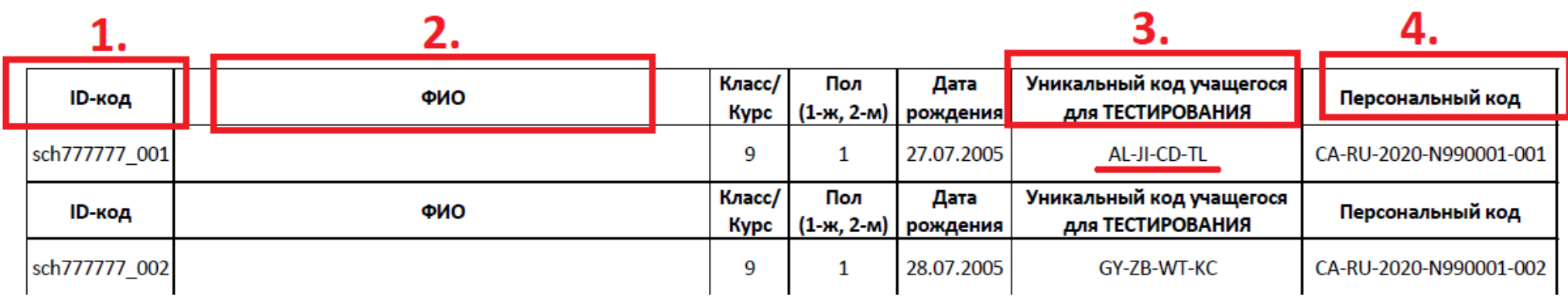

### Коды учащихся для анкетирования

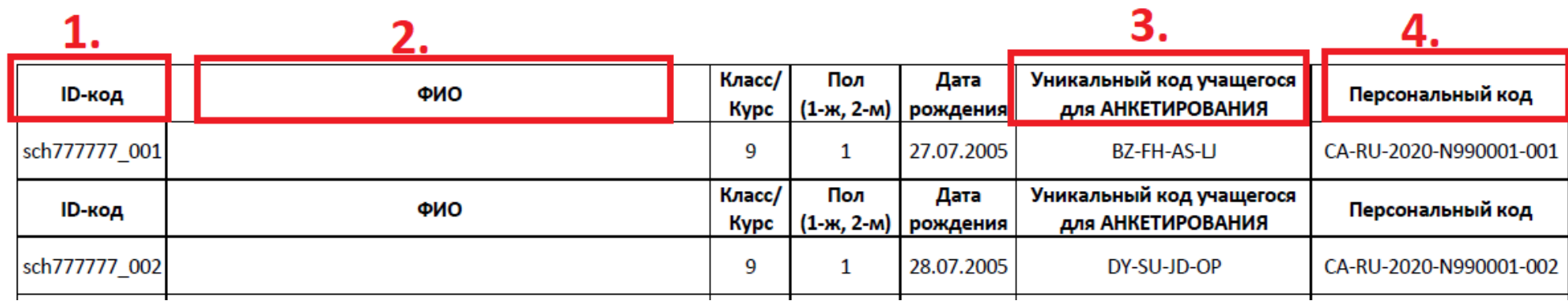

## **РУКОВОДСТВА ПО ПРОВЕДЕНИЮ ИССЛЕДОВАНИЯ «PISA ДЛЯ ШКОЛ»**

ФИОКО

**W** 

ФЕДЕРАЛЬНЫЙ ИНСТИТУТ ОЦЕНКИ КАЧЕСТВА ОБРАЗОВАНИЯ

### **Техническое руководство по проведению исследования**

**«PISA для школ»**

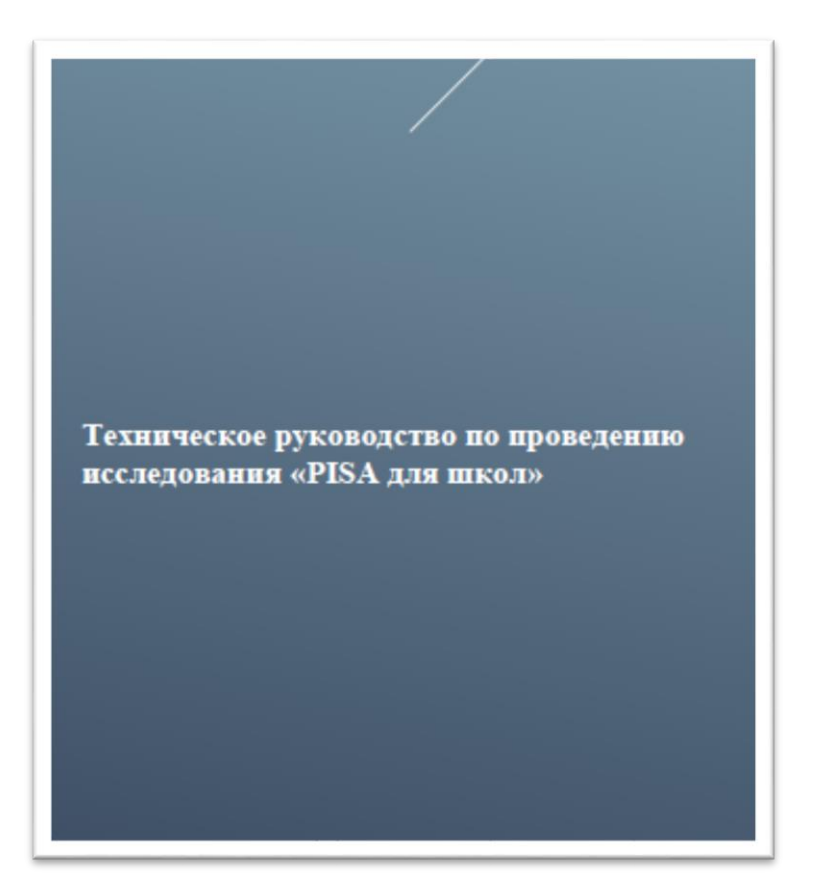

### **Руководство по проведению исследования «PISA для школ»**

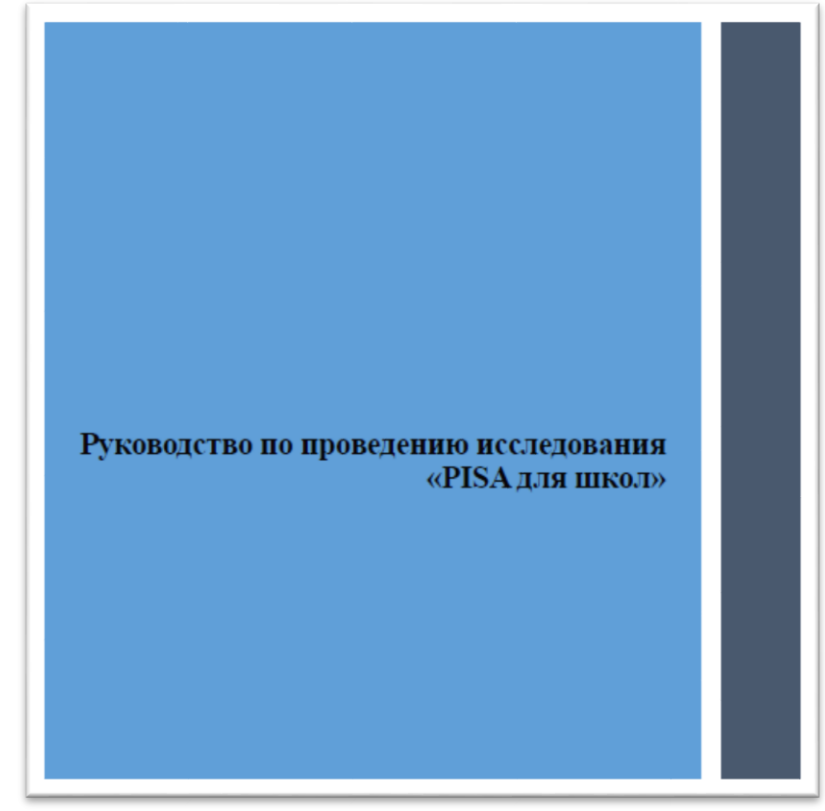

**Сценарий проведения исследования**

## **W ЗАГРУЗКА ДАННЫХ НА ПЛАТФОРМУ ИССЛЕДОВАНИЯ** ФИОКО

#### ЕДЕРАЛЬНЫЙ ИНСТИТУ ЦЕНКИ КАЧЕСТВА ОБРАЗОВАНИЯ

## **Онлайн-формат**

• Если во время проведения исследования, компьютеры обучающихся были подключены к сети Интернет, то все данные загрузились на сервер автоматически.

## **Офлайн-режим\***

- Вариант 1 (использование флеш-накопителя)
- Вариант 2 (использование подключения к сети Интернет на каждом компьютере)

*\*Сбор и загрузка данных в ОО осуществляется после завершения всех сессий за один день.*

# **ФОРМА УЧАСТИЯ В ИССЛЕДОВАНИИ «PISA ДЛЯ ШКОЛ»**

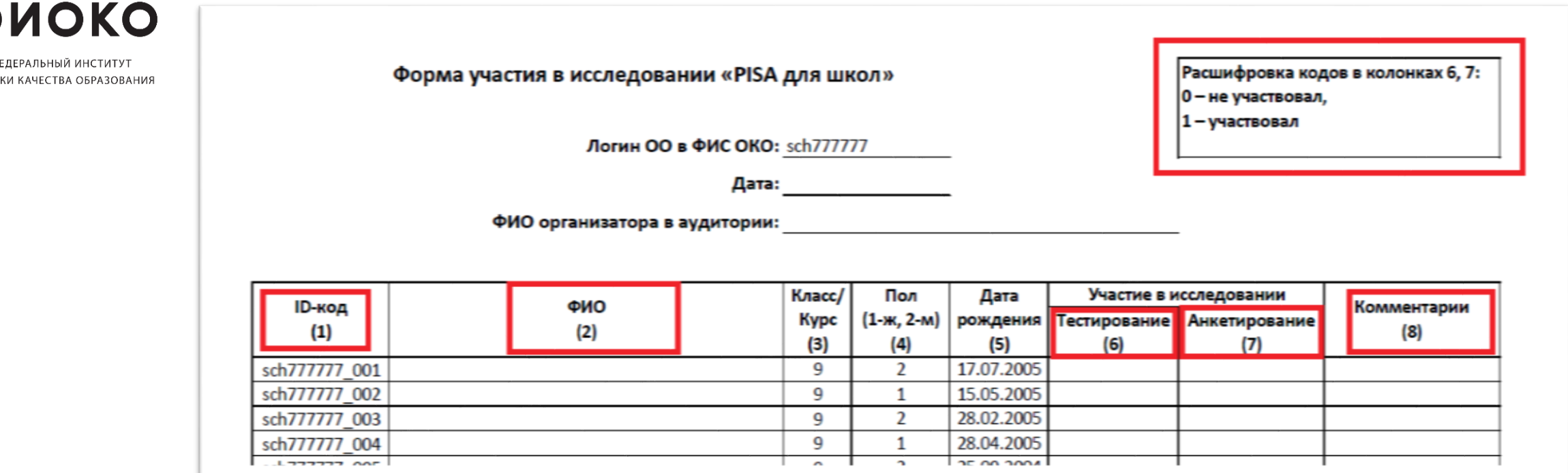

• 1 форма участия для каждой аудитории

**W** 

• Форма участия в исследовании заполняется организатором в каждой аудитории

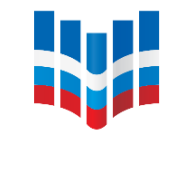

# **ПРОТОКОЛ ОРГАНИЗАТОРА**

### **ФИОКО**

ФЕДЕРАЛЬНЫЙ ИНСТИТУТ ОЦЕНКИ КАЧЕСТВА ОБРАЗОВАНИЯ Протокол организатора

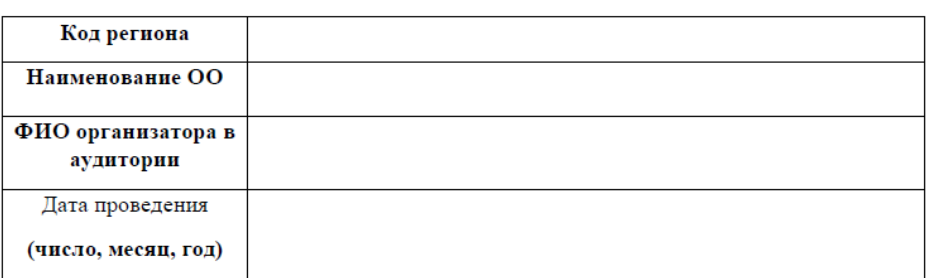

1. Время выполнения теста (Время запишите в часах и минутах, например, 13:05.)

Тестирование

Анкетирование

начало конец начало конец

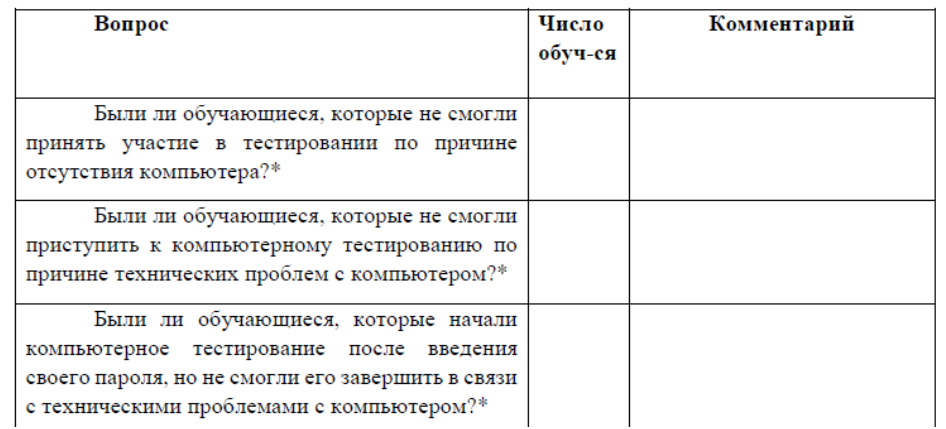

• 1 протокол организатора для каждой аудитории

• Протокол организатора

# заполняется организатором в

каждой аудитории

#### **W** ЭЛЕКТРОННЫЙ ПРОТОКОЛ ОРГАНИЗАТОРА

**ONOKO** 

ФЕДЕРАЛЬНЫЙ ИНСТИТУ ОЦЕНКИ КАЧЕСТВА ОБРАЗОВАНИЯ

#### Электронный протокол проведения оценки по модели PISA Логин: sch777777 Продолжите заполнение таблицы Школа Название: ФИО Класс/Курс ID-код Тестирование | Анкетирование Комментарии sch777777\_001 9 sch777777 002 9 sch777777 003 9 sch777777 004 9 sch777777 005 9 sch777777 006 9 sch777777 007 9 sch777777 008 9 sch777777 009 9

• Каждая ОО заполняет и загружает в личный кабинет ОО в ФИС ОКО только ОДИН общий электронный протокол от ОО (после всех сессий, которые будут проведены в ОО)

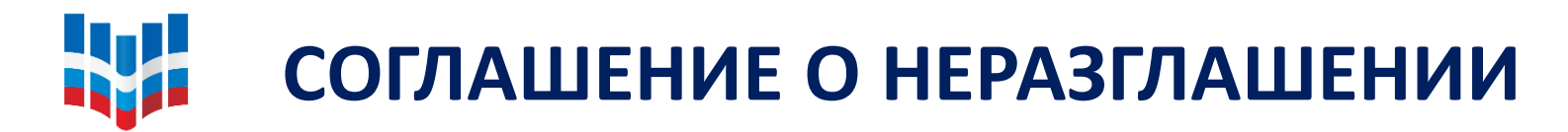

### **ФИОКО**

ФЕДЕРАЛЬНЫЙ ИНСТИТУ ОЦЕНКИ КАЧЕСТВА ОБРАЗОВАНИЯ

#### СОГЛАШЕНИЕ О НЕРАЗГЛАШЕНИИ ДАННЫХ

После получения материалов оценки по модели PISA настоящим документом подтверждается согласие не распространять данные среди лиц, непосредственно не связанных с вышеназванной оценкой, не копировать и не публиковать их. Эти материалы конфиденциальны. Конфиденциальность материалов оценки по модели PISA является обязательным условием обеспечения качества и надежности получаемых результатов.

#### Информация о лицах, имеющих доступ к материалам:

#### Регион:

(Форма заполняется от руки региональным координатором, пикольным координатором. организаторами в аудитории, техническими специалистами и наблюдателями)

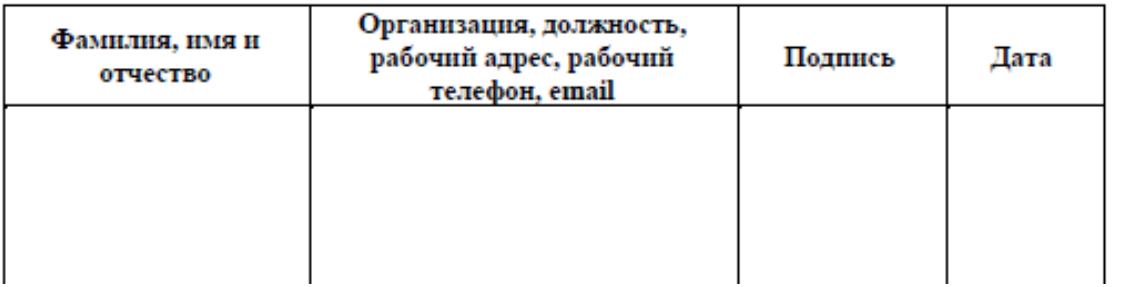

Bce специалисты, имеющие отношение организации  $\mathbf K$  $\boldsymbol{\mathsf{M}}$ проведению исследования, обязаны подписать соглашение о неразглашении.

#### **W ЭЛЕКТРОННЫЙ ПРОТОКОЛ НАБЛЮДАТЕЛЯ**

### **ONOKO**

ФЕДЕРАЛЬНЫЙ ИНСТИТУТ ОЦЕНКИ КАЧЕСТВА ОБРАЗОВАНИЯ

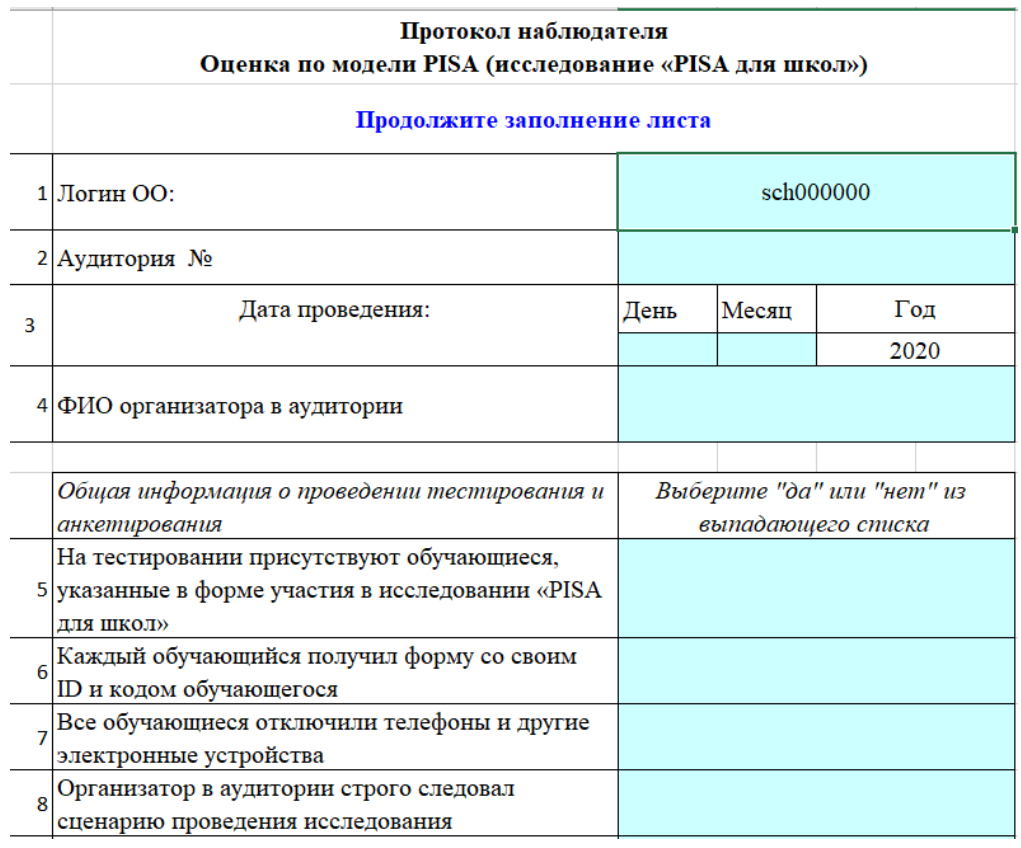

• После проведения исследования школьному координатору необходимо предоставить наблюдателю **доступ к компьютеру** и **excel-форму** «Электронный протокол наблюдателя».

• После того как наблюдатель заполнит электронный протокол наблюдателя, он передает его школьному координатору, а **школьному координатору необходимо загрузить заполненный электронный протокол наблюдателя в личный кабинет ОО в ФИС ОКО.**

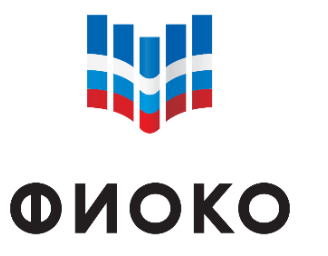

ФЕДЕРАЛЬНЫЙ ИНСТИТУТ ОЦЕНКИ КАЧЕСТВА ОБРАЗОВАНИЯ

### **УДАЛЕНИЕ ПРОГРАММЫ «JANISON REPLAY»**

# Удаление программы возможно только после того, как **региональный координатор подтвердил, что все данные загружены на платформу исследования**

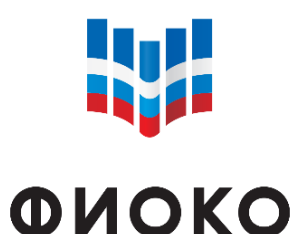

**ТЕХНИЧЕСКАЯ ПОДДЕРЖКА**

ФЕДЕРАЛЬНЫЙ ИНСТИТУТ ОЦЕНКИ КАЧЕСТВА ОБРАЗОВАНИЯ

# **ПОРЯДОК ОБРАЩЕНИЯ** ШК →РК→НЦИ

Форум: help-fisoko.obrnadzor.gov.ru/pisa Адрес электронной почты: help-pisa@fioco.ru

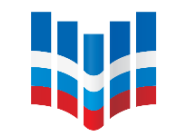

**ФИОКО** ФЕДЕРАЛЬНЫЙ ИНСТИТУ

ОЦЕНКИ КАЧЕСТВА ОБРАЗОВАНИЯ

- 6 октября совещание региональных координаторов;
	- РК обеспечивает инструктаж ШК;
	- ШК обеспечивает инструктаж организаторов в аудитории;
	- 9 октября обучающий вебинар для наблюдателей;
	- ШК проводит повторную диагностику компьютеров за ТРИ дня до проведения исследования;
	- **12.10.2020 – 08.11.2020** проведение исследования.

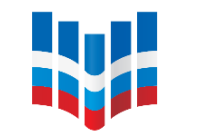

# ЛИЧНЫЙ КАБИНЕТ ОО В ФИС ОКО

### **ФИОКО**

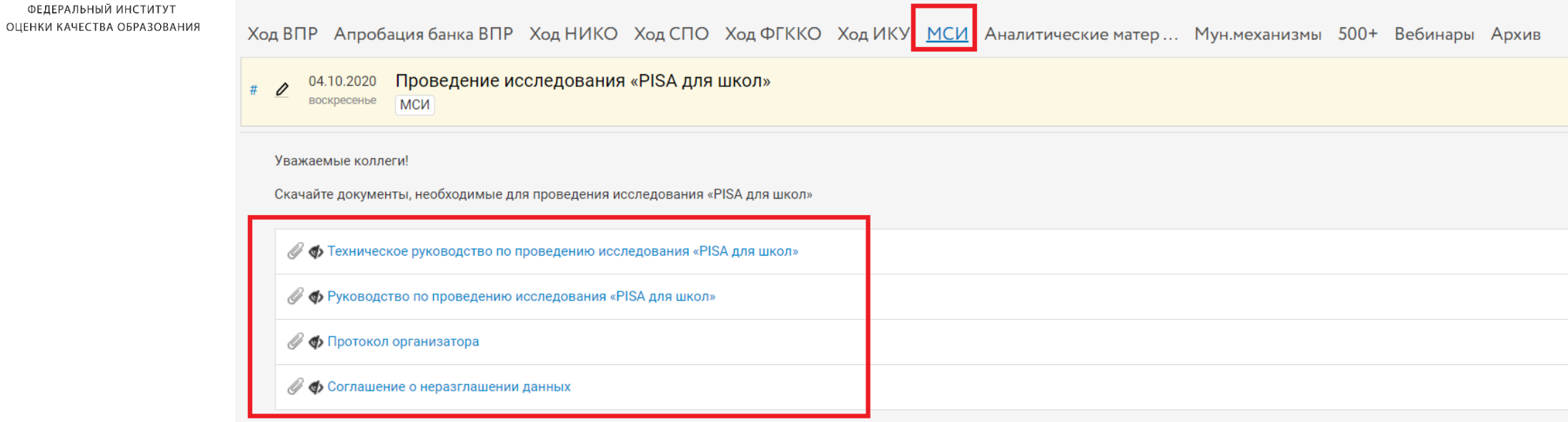

Список обучающихся, отобранных для проведения исследования PISA для школ 29.09.2020  $\mathscr{D}$ **ВТОРНИК** МСИ Для школьных координаторов PISA для школ Уважаемые коллеги! Просим ознакомиться со списком обучающихся, отобранных для проведения исследования PISA для школ. **У Ф** Список обучающихся

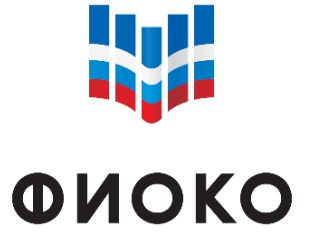

### **ИНФОРМАЦИОННЫЕ МАТЕРИАЛЫ О МЕЖДУНАРОДНЫХ СОПОСТАВИТЕЛЬНЫХ ИССЛЕДОВАНИЯХ**

ФЕДЕРАЛЬНЫЙ ИНСТИТУТ ОЦЕНКИ КАЧЕСТВА ОБРАЗОВАНИЯ

#### **[Официальный сайт ФГБУ «ФИОКО»:](https://www.fioco.ru/)**

#### **https://www.fioco.ru/**

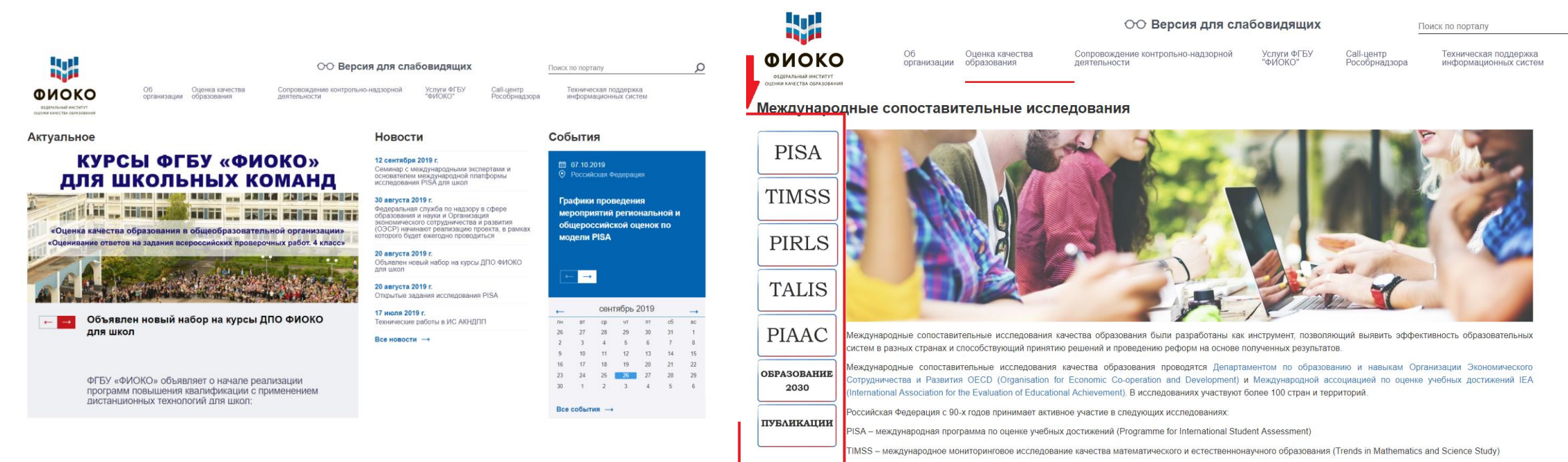

PIRLS – международное исследование качества чтения и понимания текста (Progress in International Reading Literacy Study

TALIS - Международное исследование учительского корпуса по вопросам преподавания и обучения (Teaching and Learning International Survey)

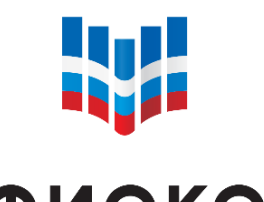

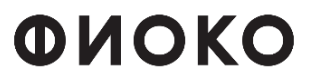

ФЕДЕРАЛЬНЫЙ ИНСТИТУТ ОЦЕНКИ КАЧЕСТВА ОБРАЗОВАНИЯ

### СПАСИБО ЗА ВНИМАНИЕ!